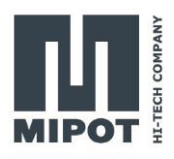

# Wireless Protocol Modules MiP Series 32001505FEU

## **Command Reference**

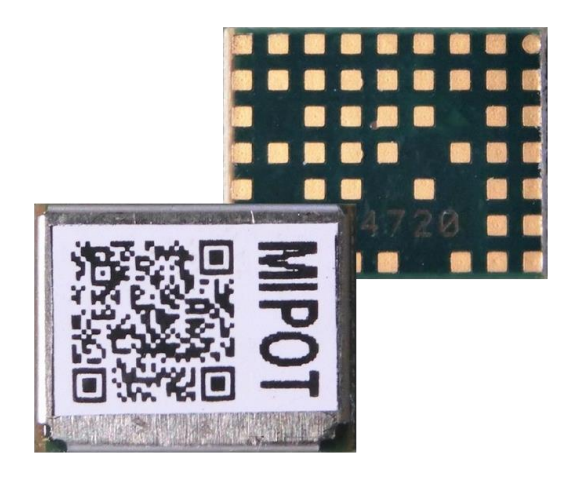

#### **Description**

This document provides list of commands that the 32001505FEU implement and the description of their use.

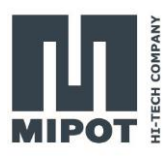

## **Contents**

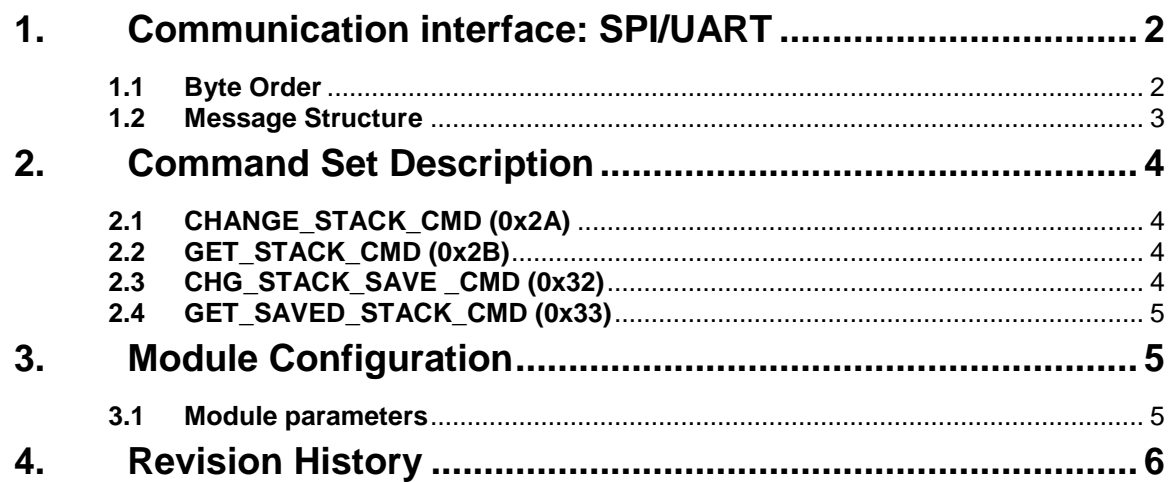

## <span id="page-1-0"></span>**1. Communication interface: I <sup>2</sup>C/SPI/UART**

I<sup>2</sup>C/SPI/UART interface allows Host both to configure the module and to exchange LoRa radio frame data messages.

#### <span id="page-1-1"></span>**1.1 Byte Order**

Multiple byte values are transmitted in little endian order with least significant byte first (LSB).

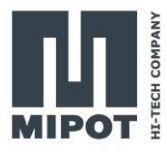

#### <span id="page-2-0"></span>**1.2 Message Structure**

The structure of the messages is the following:

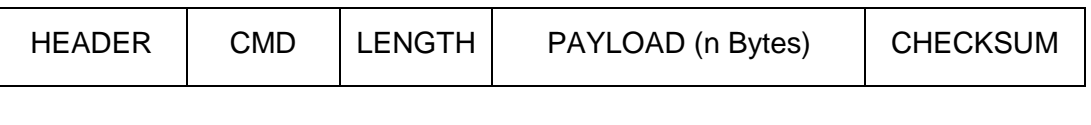

Where:

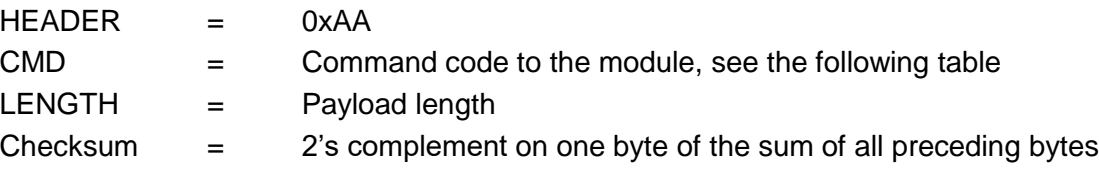

Each command from the host invokes an answer from the module in the same format. The answer to the host has the CMD field equal to host request OR 0x80.

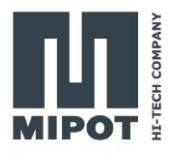

### <span id="page-3-0"></span>**2. Command Set Description**

Current document describes only commands needed to move between stacks loaded into 32001505FEU module.

To get information about stack specific commands please refer to their own reference guides.

List of the implemented commands:

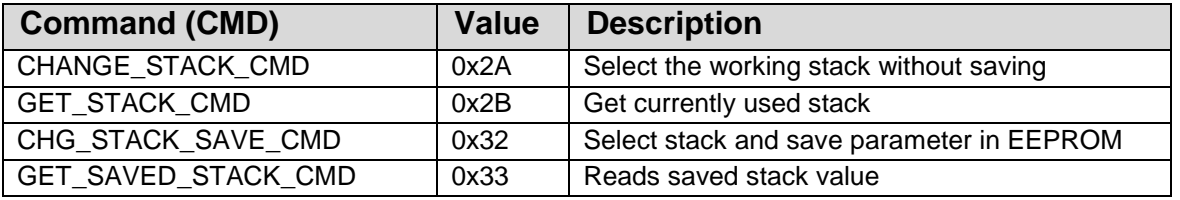

#### <span id="page-3-1"></span>**2.1 CHANGE\_STACK\_CMD (0x2A)**

This command performs a 'runtime' stack change without saving the new setting.

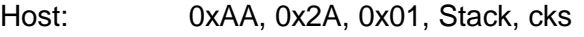

- Reply: 0xAA, 0xAA, 0x01, Status, cks
- Stack: 0x00: LoRaModem, 0x01: LoRaWan

<span id="page-3-2"></span>Status: 0x00: Success, 0xFF: Fail

#### **2.2 GET\_STACK\_CMD (0x2B)**

This command retrieves the code of the currently used stack.

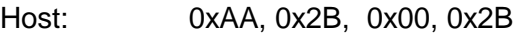

- Reply: 0xAA, 0xAB, Length, Status, Stack, cks
- Stack: 0x00: LoRaModem, 0x01: LoRaWan
- Status: 0x00: Success, 0xFF: Fail

If Status is Fail then Length is 0x01 and Stack is omitted.

#### <span id="page-3-3"></span>**2.3 CHG\_STACK\_SAVE \_CMD (0x32)**

This command performs a stack change and saves the new setting in EEPROM.

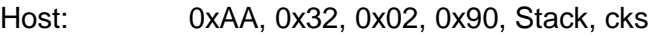

- Reply: 0xAA, 0xB2, 0x01, Status, cks
- Stack: 0x00: LoRaModem, 0x01: LoRaWan

Status: 0x00: Success, 0xFF: Fail

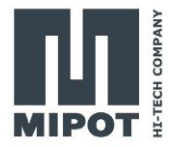

#### <span id="page-4-0"></span>**2.4 GET\_SAVED\_STACK\_CMD (0x33)**

This commands reads from EEPROM the stored code of the stack to be used at startup. It may differ from the currently used stack.

- Host: 0xAA, 0x33, 0x02, 0x90, 0x01, 0x90
- Reply: 0xAA, 0xB3, 0x02, Status, Stack, cks
- Stack: 0x00: LoRaModem, 0x01: LoRaWan
- <span id="page-4-1"></span>Status: 0x00: Success, 0xFF: Fail

### **3. Module Configuration**

#### <span id="page-4-2"></span>**3.1 Module parameters**

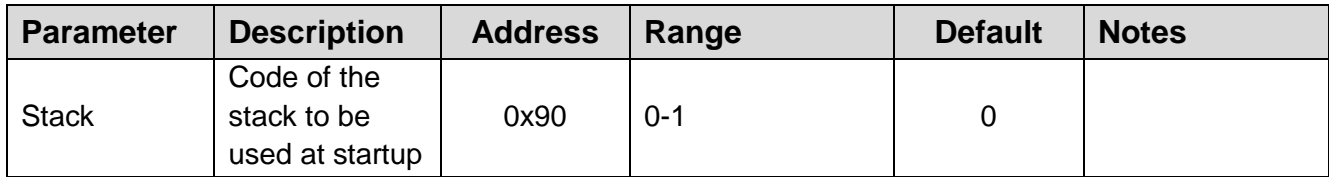

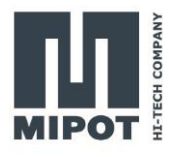

## **4. Revision History**

<span id="page-5-0"></span>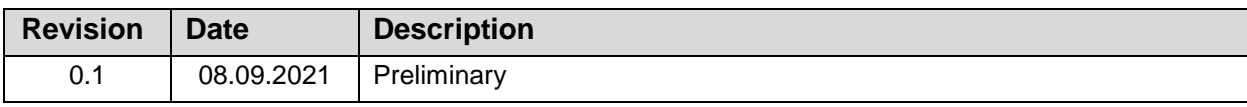